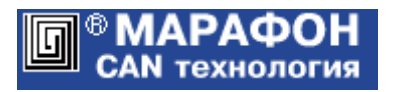

# **IO Remote**

## **CANopen I/O module family CiA DS401+**

## Reference Guide

Firmware version 00090009<sup>h</sup>

Project codes **004\***<sup>h</sup>

**Mosfilmovskaya Street 17B, 117330 Moscow, the Russian Federation. Phone: +7-495-9391324 Fax: +7-495-9395659 Email: info@marathon.ru www.marathon.ru Copyright © 2012–2014 Marathon Ltd. All rights reserved.**

## **Table of Contents**

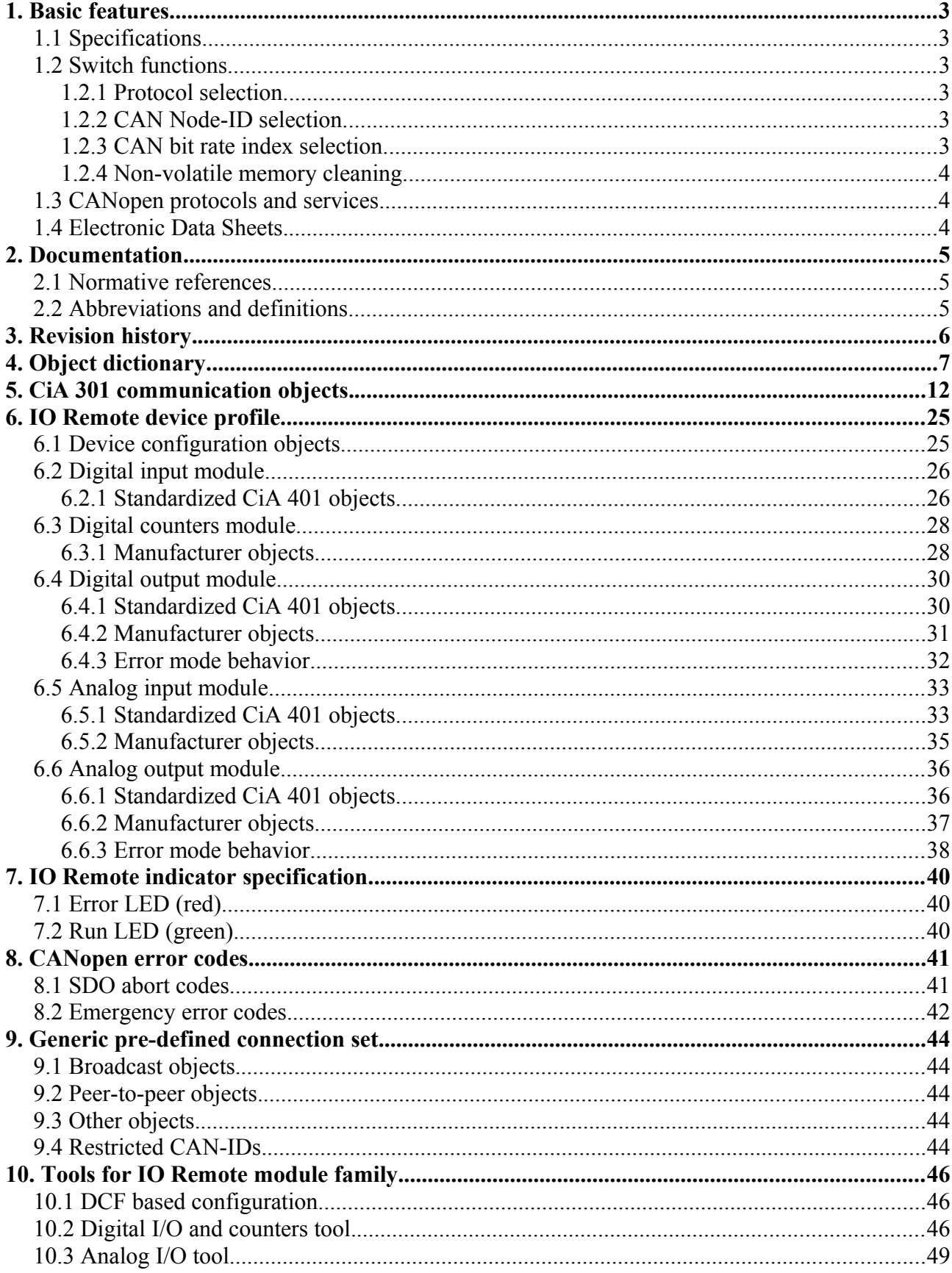

## 1. Basic features.

## 1.1 Specifications.

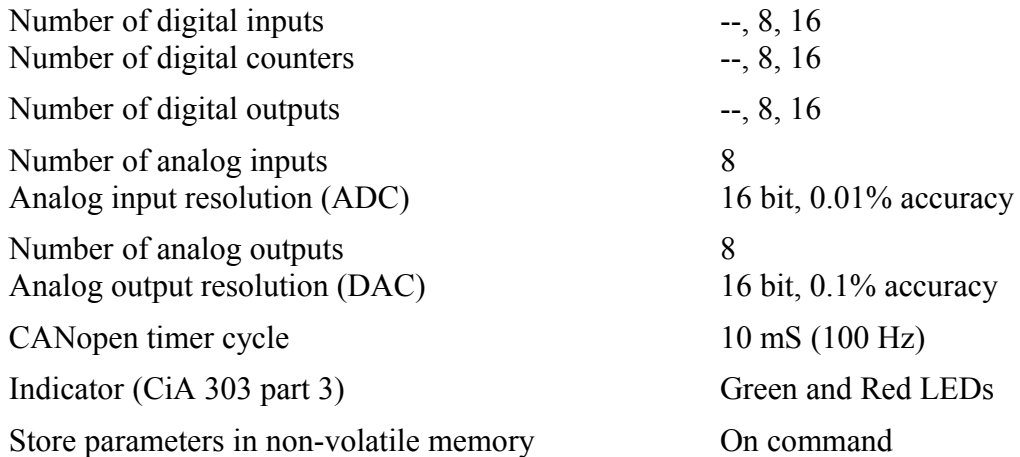

#### 1.2 Switch functions.

#### 1.2.1 Protocol selection.

Realized by the slide switch.

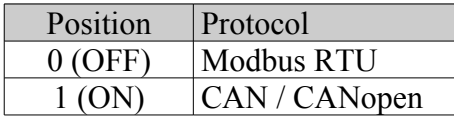

#### 1.2.2 CAN Node-ID selection.

Selected with a couple of 16-position switches (4 LSB and 4 MSB). The Node-ID active value may be stored in non-volatile memory.

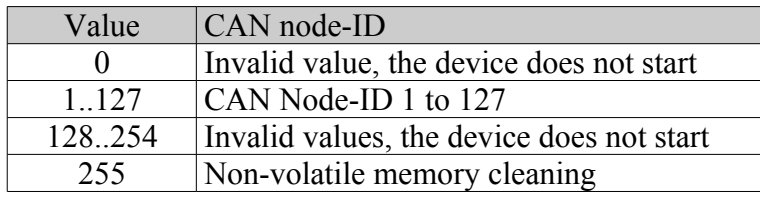

1.2.3 CAN bit rate index selection.

Selected with four slide switches: LSB is the first switch, MSB – the fourth one. Switch position OFF is 0 bit value,  $ON - 1$  bit value. The bit rate index active value may be stored in non-volatile memory.

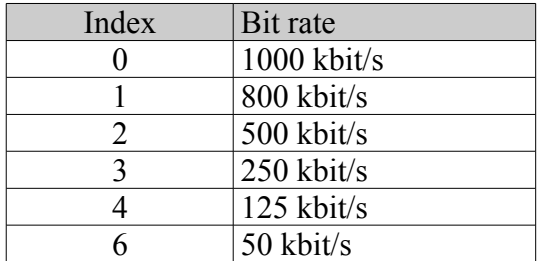

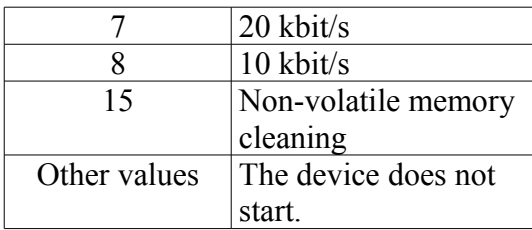

#### 1.2.4 Non-volatile memory cleaning.

Non-volatile memory regions, used to store CANopen profile parameters, may be cleaned autonomously. To start the unit in the cleaning mode, CAN Node-ID switch must be set to 255  $(FF_h)$  and CAN bit rate index switch to 15  $(F_h)$ . When the unit is in the cleaning mode, both red and green status LEDs are ON. To return to the regular functioning, the required switch values must be set and the device power cycled.

### 1.3 CANopen protocols and services.

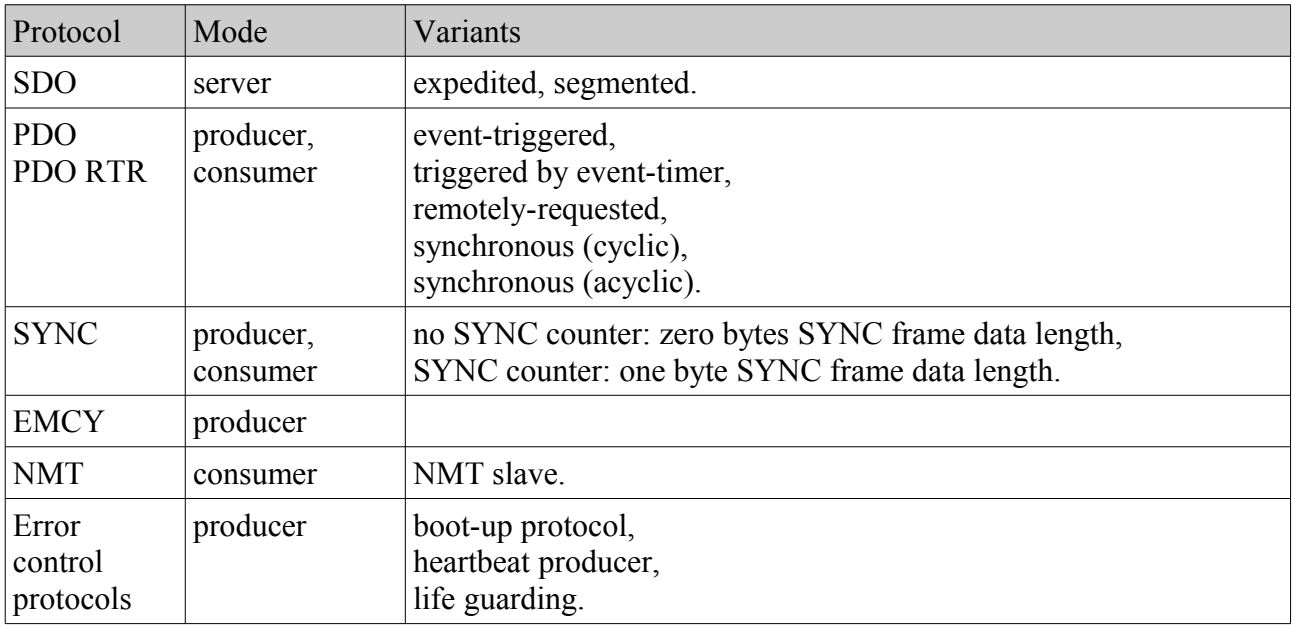

## 1.4 Electronic Data Sheets.

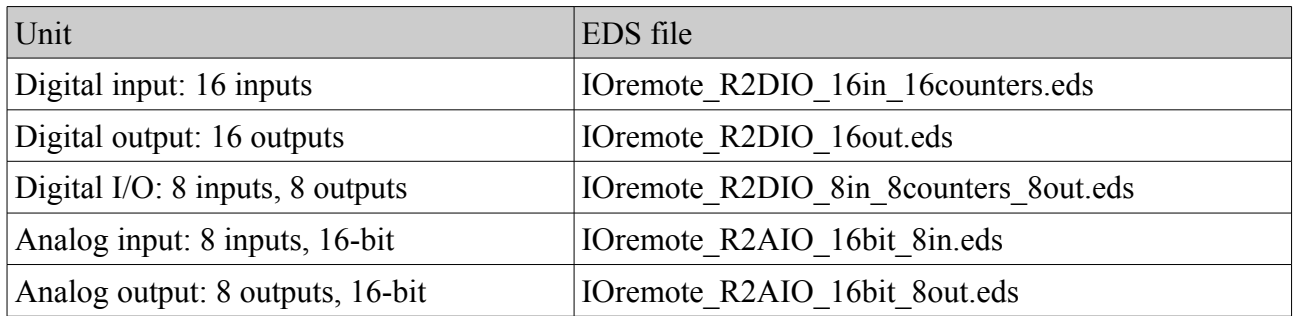

## 2. Documentation.

## 2.1 Normative references.

IO Remote module family supports device profile for generic I/O modules CiA DS 401 with manufacturer-specific add-ins.

- **CiA 301** v. 4.2 CANopen application layer and communication profile.
- **CiA 303 p. 3** v. 1.4 Indicator specification.
- **CiA 306** v. 1.3 Electronic data sheet specification.
- **CiA DS 401** v. 3.0 Device profile for generic I/O modules.

#### 2.2 Abbreviations and definitions.

- **CiA** CAN in Automation<http://www.can-cia.org/>
- **CAN-ID** CAN data-link identifier.
- **COB-ID** CANopen communication object identifier.
- **NMT** Network management.
- **EDS** Electronic data sheet.
- **DCF** Device configuration file.
- **PDO** Process data object.
- **RTR** Remote transmission request.
- **SDO** Service data object.
- **M** Mandatory object.
- **O** Optional object.
- **LSB** Least significant bit/byte.
- **MSB** Most significant bit/byte.
- **RO** Read only access.
- **WO** Write only access.
- **RW** Read and write access.
- **RWR** Read / write on process input (TPDO).
- **RWW** Read / write on process output (RPDO).

## 3. Revision history.

Revision number is the part of identity object  $1018$ <sub>h</sub>sub3<sub>h</sub>.

#### **Revision 00090009h**.

The device firmware is based on CiA DS 401 version 3.0.

Emergency code  $0080<sub>h</sub>$  added: warning, if the CANopen device transits to NMT state Operational and the analog inputs or counters global interrupt (object  $6423<sub>h</sub>$  or  $2423<sub>h</sub>$ ) is disabled.

Filter mask output (object 6208<sub>h</sub>) is excluded from the "saving in non-volatile memory" parameters list.

## 4. Object dictionary.

The table shows overall layout of the IO Remote module object dictionary, as specified in the device EDS files.

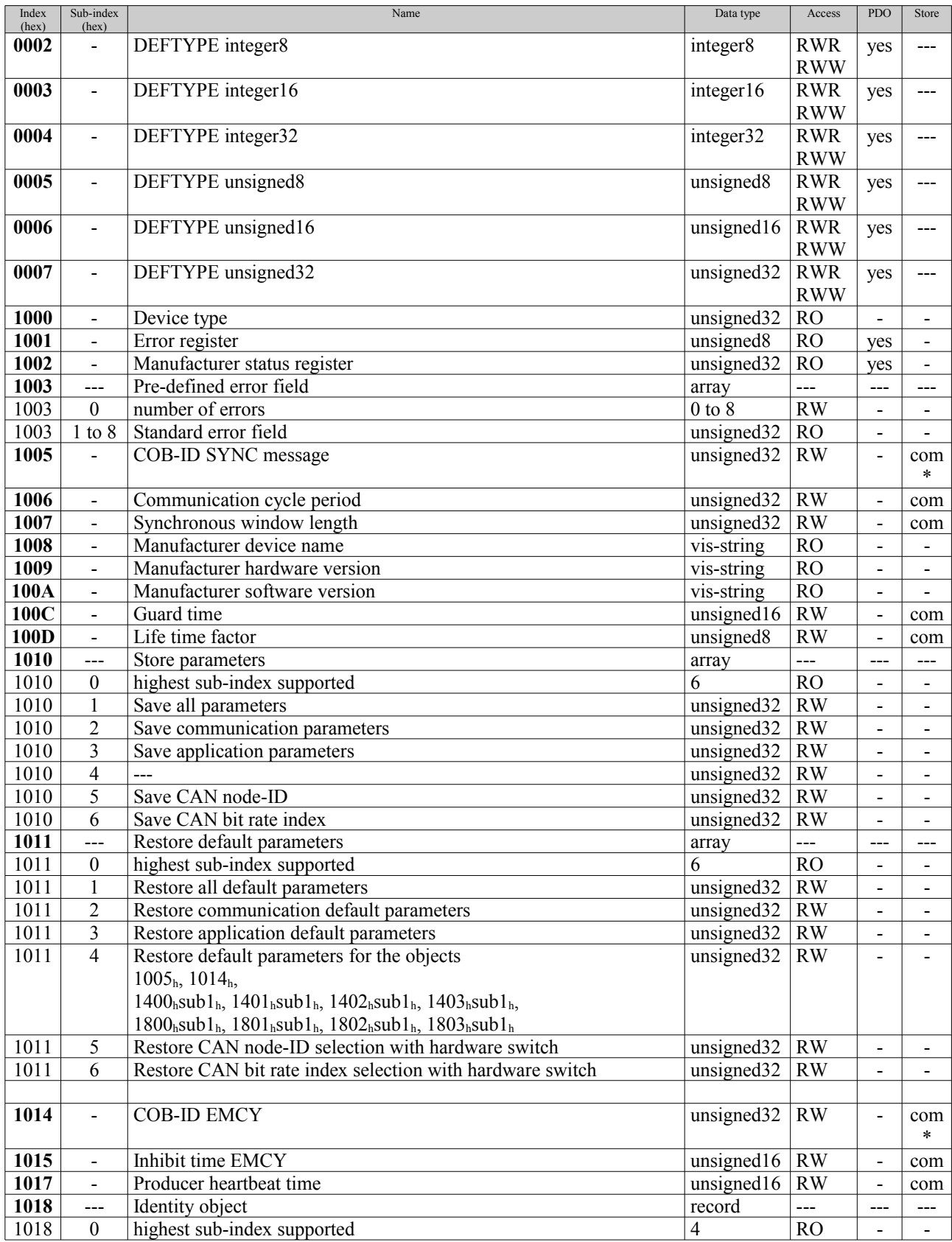

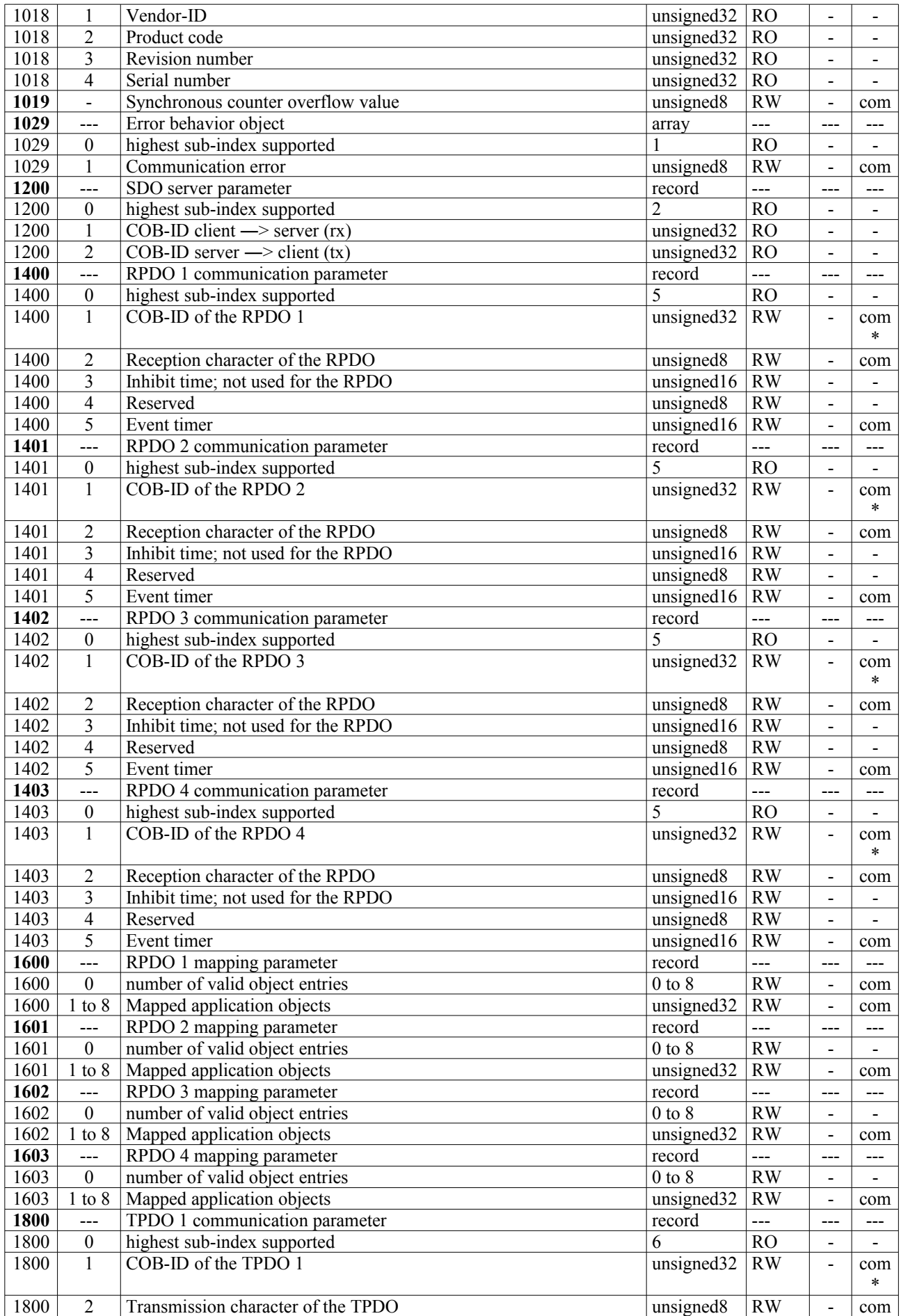

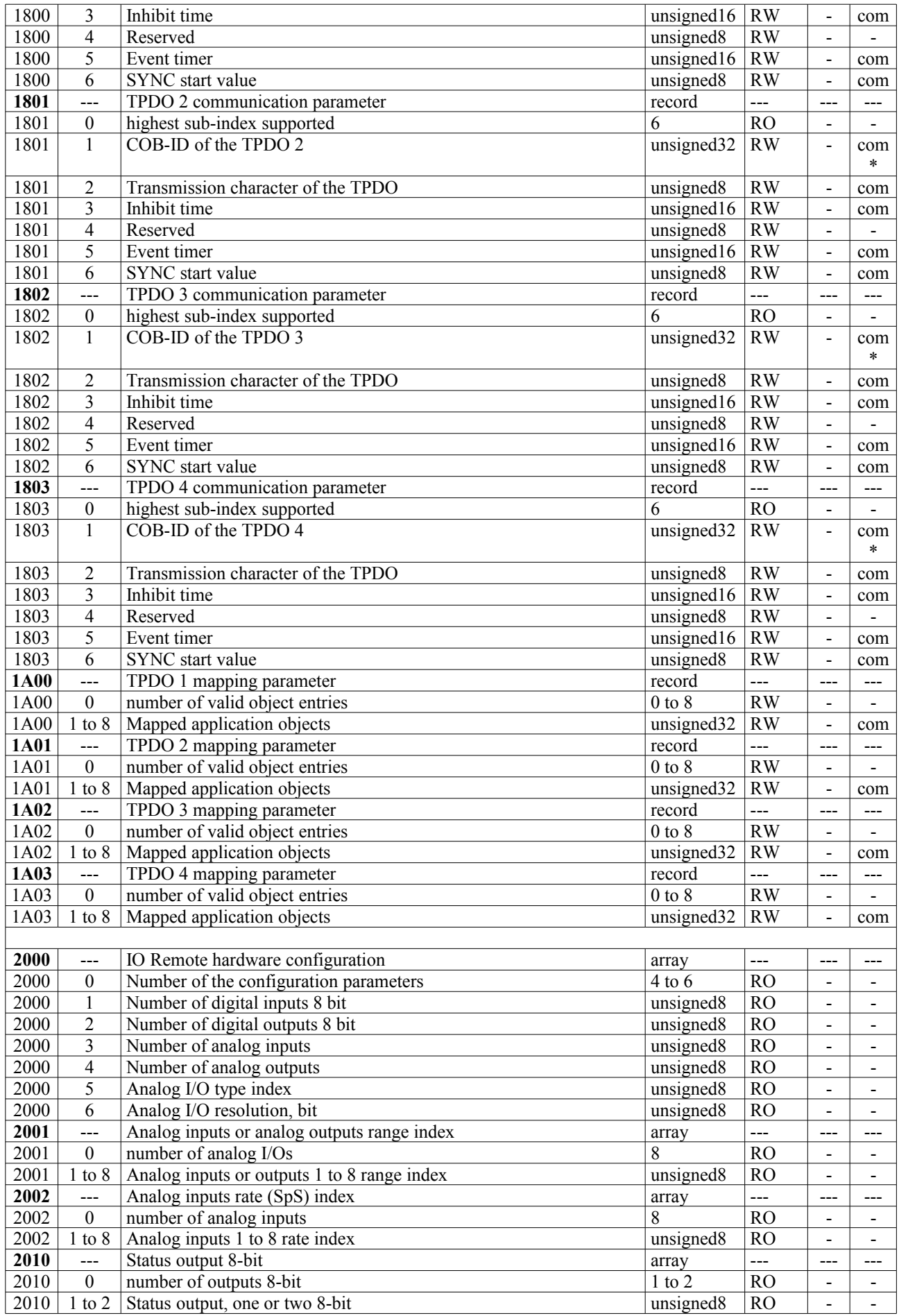

![](_page_9_Picture_909.jpeg)

![](_page_10_Picture_717.jpeg)

#### *Notes.*

- 1. The table lists all objects for IO Remote modules family. The specific type of the device may not implement some of them.
- 2. Parameters, that may be stored in non-volatile memory are marked with **com** (communication parameters) or **app** (application parameters). Asterisk marks communication parameters, that specify pre-defined connection set CAN-IDs, which default values may be restored separately.

## 5. CiA 301 communication objects.

#### **0002h to 0007<sup>h</sup>**

Data type definition objects.

Objects  $0002_h$  and  $0005_h$  are of 1 byte size,  $0003_h$  and  $0006_h$  - 2 bytes,  $0004_h$  and  $0007_h$  - 4 bytes size. Any object value may be written successfully without consequences and zero is returned on read access.

#### **1000<sup>h</sup>**

Device type. Default value:  $00\%$ %0191<sub>h</sub>.

![](_page_11_Picture_275.jpeg)

I/O functionality,  $1$  – implemented,  $0$  – not implemented:

- bit 16: digital input(s),
- bit 17: digital output(s),
- bit 18: analog input(s),

bit 19: analog output(s).

Bit 23, Mapping of PDOs:

0 – pre-defined generic PDO mapping is supported,

1 – device-specific PDO mapping is supported.

Set to 1 for IO Remote digital inputs (device-specific counters PDO mapping).

#### **1001<sup>h</sup>**

Error register.

![](_page_11_Picture_276.jpeg)

Error register is reset to zero when the device exits error mode (object  $1029<sub>h</sub>$ ) or NMT command Reset Node is processed. Bit 1 (current) is set in accordance with the condition of digital outputs (short circuit) or analog outputs (short circuit or load dump).

#### **1002<sup>h</sup>**

Manufacturer status register. Default value  $00000000<sub>h</sub>$ .

#### **1003<sup>h</sup>**

Pre-defined error field.

Stores up to 8 errors at sub-indexes 1 to 8:

![](_page_12_Picture_254.jpeg)

#### **1005<sup>h</sup>**

COB-ID SYNC message. Default value  $80<sub>h</sub>$ .

![](_page_12_Picture_255.jpeg)

![](_page_12_Picture_256.jpeg)

An attempt to set bit 29 to 1 is responded with the SDO abort transfer service (abort code 0609 0030h, invalid value for parameter). The first transmission of SYNC message starts within 1 CANopen timer cycle after setting bit 30 to 1. By setting bit 30 to 1 while the synchronous counter overflow value is greater than 0 the first SYNC message starts with the counter reset to 1. It is not allowed to change bits 0 to 28 while the device generates SYNC (bit  $30 = 1$ ). An attempt is responded with the SDO abort transfer service (abort code 0601 0000<sub>h</sub>, unsupported access to an object).

#### **1006<sup>h</sup>**

Communication cycle period.

This period defines the SYNC interval and is given in microseconds. Default value 0 (object disabled).

CANopen device does not generate SYNC message (bit 30 of  $1005<sub>h</sub>$  object is set to 0): Defines communication cycle period time out. If the SYNC message has not been received within the configured time out, SYNC error is being registered. Setting the value to 0 stops SYNC time out control.

CANopen device generates SYNC message (bit 30 of  $1005<sub>h</sub>$  object is set to 1): If the value is set to 0 the transmission of SYNC messages disabled and SYNC counter value (object  $1019<sub>h</sub>$ ) is reset to 1. By changing the value from 0 the transmission of SYNC messages starts within 1 CANopen timer cycle.

Exact SYNC period value depends on the resolution of the CANopen timer. If the communication cycle period is other then zero, but less then the CANopen timer cycle, SYNC messages are generated with the CANopen timer period. In other cases actual SYNC interval will be integer number of the CANopen timer cycles, not exceeding the communication cycle period.

#### **1007<sup>h</sup>**

Synchronous window length. Default value 0 (object disabled). The object indicates the configured time window for synchronous PDOs and is given in microseconds. If the value is set to 0 the synchronous window is disabled. If the value exceeds communication cycle period (object 1006h) it also does not impact synchronous PDOs processing.

After SYNC message reception the following operations are executed for synchronous PDOs:

- 1. Writing into object dictionary (activation) of the objects, which values were received during the previous SYNC cycle.
- 2. Setting of the synchronous TPDOs to send in the CAN network.
- 3. Reception of the synchronous RPDOs to be activated in the following SYNC cycle.

If the synchronous window length expires all synchronous PDOs are discarded until the next SYNC message is received.

Exact length of the synchronous window depends on the resolution of the CANopen timer. As SYNC object is asynchronous, window length jitter is possible within one CANopen timer cycle.

#### **1008<sup>h</sup>**

Manufacturer device name.

#### **1009<sup>h</sup>**

Manufacturer hardware version.

#### **100A<sup>h</sup>**

Manufacturer software version.

#### **100С<sup>h</sup>**

Guard time. Default value 0 (life guarding disabled).

Guard time value is given in multiple of ms. The guard time multiplied with the life time factor (object  $100D<sub>h</sub>$ ) gives the life time for the life guarding protocol. Exact guard time value is integer number of the CANopen timer cycles and is rounded up.

#### **100D<sup>h</sup>**

Life time factor. Default value 0 (life guarding disabled).

The life time factor multiplied with the guard time (object  $100C<sub>h</sub>$ ) gives the life time for the life guarding protocol.

#### **1010<sup>h</sup>**

Store parameters.

Sub-index 1: Save all parameters. Value on read access  $00000001<sub>h</sub>$  (CANopen device saves parameters on command). Stores all parameters, referred by sub-indexes 2, 3, 5, 6.

#### Sub-index 2:

Save communication parameters. Value on read access:  $00000001<sub>h</sub>$  (CANopen device saves parameters on command). Sub-index 3:

Save application parameters.

Value on read access:  $00000001<sub>h</sub>$  (CANopen device saves parameters on command).

#### Sub-index 4:

---

Value on read access:  $00000000<sub>h</sub>$  (CANopen device does not save parameters). On reception of the correct signature in the sub-index, the device responds with the SDO abort transfer service (abort code  $0606 0000<sub>h</sub>$ , access failed due to a hardware error).

#### Sub-index 5:

Save CAN node-ID.

Value on read access:  $00000001<sub>h</sub>$  (CANopen device saves parameters on command). Stores active node-ID, then its value will not depend on hardware switch.

#### Sub-index 6:

Save CAN bit rate index.

Value on read access:  $00000001<sub>h</sub>$  (CANopen device saves parameters on command). Stores active bit rate index, then its value will not depend on hardware switch.

In order to avoid storage of parameters by mistake, storage is only executed when a specific signature ("save") is written to the appropriate sub-index.

![](_page_14_Picture_253.jpeg)

On reception of the correct signature in the appropriate sub-index the device stores the parameters in non-volatile memory and then confirms the SDO transmission (SDO download initiate response). If the storing failed, the device responds with the SDO abort transfer service (abort code 0606 0000h, access failed due to a hardware error). If a wrong signature is written, the device refuses to store and responds with the SDO abort transfer service (abort code  $0800 0020<sub>h</sub>$ , data cannot be transferred or stored to the application).

On read access to the appropriate sub-index the CANopen device provides information about its storage functionality with the following format:

![](_page_14_Picture_254.jpeg)

The parameters will be loaded from non-volatile memory when the CANopen device receives NMT command Reset Node, Reset Communication (sub-indexes 2, 4, 5, 6) or power cycled.

After communication parameters are saved, the CANopen device CAN-IDs become static, not dependent on the device node-ID. To revert the dependence, default communication parameters of the pre-defined connection set (object 1011sub4) must be restored.

#### **1011<sup>h</sup>**

Restore default parameters.

Sub-index 1:

Restore all parameters.

Value on read access:  $00000001<sub>h</sub>$  (CANopen device restores parameters).

Restores default parameters, referred by sub-indexes 2, 3, 5, 6.

Sub-index 2:

Restore communication default parameters.

Value on read access: 00000001<sub>h</sub> (CANopen device restores parameters).

Sub-index 3:

Restore application default parameters. Value on read access:  $00000001<sub>h</sub>$  (CANopen device restores parameters).

Sub-index 4: Restore default parameters:  $1005<sub>h</sub>$ ,  $1014<sub>h</sub>$ ,  $1400$ <sub>h</sub>sub1<sub>h</sub>,  $1401$ <sub>h</sub>sub1<sub>h</sub>,  $1402$ <sub>h</sub>sub1<sub>h</sub>,  $1403$ <sub>h</sub>sub1<sub>h</sub>,  $1800h$ sub $1h$ ,  $1801h$ sub $1h$ ,  $1802h$ sub $1h$ ,  $1803h$ sub $1h$ . Default values of the parameters specify pre-defined connection set CAN-IDs, taking into account CANopen device node-ID. Value on read access: 00000001<sub>h</sub> (CANopen device restores parameters). Sub-index 5:

Restore CAN node-ID selection with hardware switch. Value on read access:  $00000001<sub>h</sub>$  (CANopen device restores parameters).

Sub-index 6:

Restore CAN bit rate index selection with hardware switch.

Value on read access:  $00000001<sub>h</sub>$  (CANopen device restores parameters).

In order to avoid the restoring of default parameters by mistake, restoring is only executed when a specific signature ("load") is written to the appropriate sub-index.

![](_page_15_Picture_278.jpeg)

On reception of the correct signature in the appropriate sub-index the CANopen device restores the default parameters and then confirms the SDO transmission (SDO download initiate response). If the restoring failed, the CANopen device responds with the SDO abort transfer service (abort code 0606 0000h, access failed due to a hardware error). If a wrong signature is written, the CANopen device refuses to restore the defaults and responds with the SDO abort transfer service (abort code  $0800 0020<sub>h</sub>$ , data cannot be transferred or stored to the application).

The default values are set valid after the CANopen device is reset (NMT service reset node, NMT service reset communication for sub-indexes 2, 4, 5, 6) or power cycled.

On read access to the appropriate sub-index the CANopen device provides information about its default parameter restoring capability with the following format:

![](_page_15_Picture_279.jpeg)

#### **1014<sup>h</sup>** COB-ID EMCY. Default value:  $80<sub>h</sub> + Node-ID$ .  $\sqrt{2}$  $\overline{\phantom{0}}$  $\top$ 0 0 0 0 0 0 0 0 0 0 0 0 0 0 0 0 0 0 0 11-bit CAN-ID

![](_page_16_Picture_254.jpeg)

An attempt to set bit 29 to 1 is responded with the SDO abort transfer service (abort code 0609 0030<sub>h</sub>, invalid value for parameter). It is not allowed to change bits 0 to 28 while the object exists (bit  $31 = 1$ ). An attempt is responded with the SDO abort transfer service (abort code 0601 0000h, unsupported access to an object).

#### **1015<sup>h</sup>**

Inhibit time EMCY.

Default value: 0.

The value is given in multiples of 100 mcS. The value 0 disables the inhibit time.

Emergency messages, that occur during the inhibit interval, are not send in the CAN network even after this time. Each emergency event, however, is stored in the error register (object  $1001<sub>h</sub>$ ) and pre-defined error field (object 1003h).

Exact length of the EMCY inhibit time depends on the resolution of the CANopen timer. As EMCY object is asynchronous, inhibit time jitter is possible within one CANopen timer cycle.

#### **1017<sup>h</sup>**

Producer heartbeat time.

Default value: 0.

The value is given in multiples of 1 ms. The value 0 disables the heartbeat.

Exact producer heartbeat time value depends on the resolution of the CANopen timer. If the heartbeat time is other then zero, but less then the CANopen timer cycle, heartbeat messages are generated with the CANopen timer period. In other cases actual heartbeat period will be integer number of the CANopen timer cycles, not exceeding the producer heartbeat time.

#### **1018<sup>h</sup>**

Identity object.

Sub-index 1: Vendor-ID. Value: 000000BEh (Marathon Ltd).

Sub-index 2: Product code.

![](_page_16_Picture_255.jpeg)

![](_page_17_Picture_214.jpeg)

#### Sub-index 3:

Revision number.

![](_page_17_Picture_215.jpeg)

The major revision number identifies a specific CANopen behavior. If the CANopen functionality is different, the major revision number is incremented. The minor revision number identifies different versions of the CANopen device with the same CANopen behavior.

Major and minor revision numbers are set independently. Major revision number increment does not reset minor revision number.

Sub-index 4: Serial number.

#### **1019<sup>h</sup>**

Synchronous counter overflow value. Default value: 0.

This object indicates the configured highest value the synchronous counter supports:

![](_page_17_Picture_216.jpeg)

If the value is greater than 1, the SYNC message has a data length of 1 byte. An EMCY message (error code  $8240<sub>h</sub>$ , unexpected SYNC data length) is transmitted by a SYNC consumer in the case the configured data length of the SYNC message does not meet the data length of a received SYNC message.

A change of the value is responded with the SDO abort transfer service (abort code 0800 0022h, data cannot be transferred or stored to the application because of the present device state) in case the sync cycle period (object  $1006<sub>h</sub>$ ) is unequal to 0.

#### **1029<sup>h</sup>**

Error behavior object.

Default value: 0.

If a serious CANopen device failure is detected in NMT state Operational, the device enters by default autonomously the NMT state Pre-operational. The CANopen device is configurable to enter alternatively the NMT state Stopped or remain in the current NMT state.

#### Sub-index 1:

Communication error.

CANopen device failures include the following communication errors:

• Bus-off conditions of the CAN interface.

- Life guarding event with the state 'occurred' and the reason 'time out'.
- CANopen cache overflow (error is not specified by CiA 301).

Error class values:

0 Change to NMT state Pre-operational (only if currently in NMT state Operational).

- 1 No change of the NMT state.
- 2 Change to NMT state Stopped.

If CANopen cache overflow error occurs and the device is in NMT state other then Operational, write access to CAN network is logically disconnected. All pending CAN frames will be discarded. The device is logically reconnected to CAN network when receiving any NMT command.

#### **1200<sup>h</sup>**

SDO server parameter.

Sub-index 1: COB-ID client  $\rightarrow$  server (rx). Value:  $600_h + \text{Node-ID}.$ 

Sub-index 2: COB-ID server  $\Rightarrow$  client (tx). Value:  $580<sub>h</sub> + Node-ID.$ 

Structure of SDO server COB-ID:

![](_page_18_Figure_9.jpeg)

![](_page_18_Picture_290.jpeg)

An SDO exists only if at both sub-index 1 and sub-index 2 the bit valid (bit 31) is set to 0. SDO server parameters are static, non-modifiable and not stored in non-volatile memory.

#### **1400h – 1403<sup>h</sup>**

RPDO communication parameters. **1800h – 1803<sup>h</sup>** TPDO communication parameters.

Sub-index 1: COB-ID of the PDO. Default values for existing PROs:  $1400<sub>h</sub>$  (RPDO 1):  $200<sub>h</sub>$  + Node-ID;  $1401<sub>h</sub>$  (RPDO 2):  $300<sub>h</sub> + \text{Node-ID}$ ;  $1402<sub>h</sub>$  (RPDO 3):  $400<sub>h</sub> + \text{Node-ID}$ ;  $1403_h$  (RPDO 4):  $500_h + \text{Node-ID}$ .  $1800<sub>h</sub>$  (TPDO 1):  $180<sub>h</sub> + \text{Node-ID}$ ;  $1801<sub>h</sub>$  (TPDO 2):  $280<sub>h</sub> + Node-ID;$ 1802h (TPDO 3): 380h + Node-ID;  $1803<sub>h</sub>$  (TPDO 4):  $480<sub>h</sub> + Node-ID$ .

![](_page_19_Picture_260.jpeg)

![](_page_19_Picture_261.jpeg)

The bit valid (bit 31) selects which PDOs are used in the NMT state Operational. An attempt to set bit 29 to 1 is responded with the SDO abort transfer service (abort code 0609 0030h, invalid value for parameter). It is not allowed to change bits 0 to 28 while the object exists (bit  $30 = 1$ ). An attempt is responded with the SDO abort transfer service (abort code 0601 0000h, unsupported access to an object).

#### Sub-index 2:

Reception / transmission character of the PDO. Default value: 255.

![](_page_19_Picture_262.jpeg)

Synchronous RPDO (characters 0-240) means that the CANopen device actuates the received data with the reception of the next SYNC. Event-driven means that the RPDO may be received at any time and the data will be actualized immediately.

Synchronous TPDO means that the PDO is transmitted after the SYNC. The device starts sampling of the data with the reception of the SYNC. In case it is acyclic (TPDO character 0) the device internal event is given and with the next SYNC the sampling is started and the PDO is transmitted afterwards. In case it is cyclic (TPDO characters 1-240) the sampling is started with the reception of every SYNC, every 2nd SYNC, every 3rd SYNC and so on, depending on the given PDO character value and the PDO is transmitted afterwards. The TPDO will be re-synchronized after setting the sub-index.

RTR-only (TPDO characters 252, 253) means that the PDO is not transmitted normally and shall be requested via RTR. In case it is synchronous the sampling is started with the next SYNC after RTR and the PDO is transmitted afterwards. In case it is event-driven the device starts sampling with the reception of the RTR and transmits the PDO immediately.

Event-driven means that the PDO may be transmitted at any time based on the occurrence of the device internal event. The definition of the event is specified in the device application profile. An attempt to change the value of the transmission type to any not supported value is responded with the SDO abort transfer service (abort code 0609 0030<sub>h</sub>, invalid value for parameter).

Sub-index 3: Inhibit time.

Default value: 0 (disabled).

The time is the minimum interval for PDO transmission if the transmission type is set to 254 or 255. The value is defined as multiple of 100 mcS. The value of 0 disables the inhibit time. It is not allowed to change the value while the PDO exists (bit 31 of sub-index 1 is set to 0). An attempt is responded with the SDO abort transfer service (abort code 0601 0000h, unsupported access to an object).

Exact length of the TPDO inhibit time depends on the resolution of the CANopen timer. As the TPDO object is asynchronous, inhibit time jitter is possible within one CANopen timer cycle. For the RPDO any value may be written successfully without consequences and zero is returned on read access.

Sub-index 4:

Reserved.

Any value may be written successfully without consequences and zero is returned on read access.

Sub-index 5:

Event timer.

Default value: 0 (disabled).

The time is the maximum interval for PDO transmission if the transmission type is set to 254 or 255. The value is defined as multiple of 1 ms. The value of 0 disables the event-timer.

Exact length of the event timer period depends on the resolution of the CANopen timer. If the event timer value is other then zero, but less then the CANopen timer cycle, TPDO objects are generated with the CANopen timer period. In other cases actual TPDO transmission interval will be integer number of the CANopen timer cycles, not exceeding the event timer value. As the TPDO object is asynchronous, event time jitter is possible within one CANopen timer cycle.

The RPDO uses the time for deadline monitoring. The deadline monitoring is activated within the next reception of an RPDO after configuring the event-timer. Deadline counter is reset only after all RPDO values have been successfully loaded into application object dictionary.

Exact length of the deadline control period depends on the resolution of the CANopen timer. As the RPDO object is asynchronous, deadline control period jitter is possible within one CANopen timer cycle.

Sub-index 6:

SYNC start value.

Default value: 0.

The object is defined for TPDO only.

The SYNC start value of 0 indicates that the counter of the SYNC message is not processed for this TPDO. The SYNC start value 1 to 240 indicate that the counter of the SYNC message is processed for this TPDO. In case the counter of the SYNC message is not enabled (see object  $1019<sub>h</sub>$ ) the subindex is ignored. The SYNC message of which the counter value equals the SYNC start value is regarded as the first received SYNC message. The TPDO will be re-synchronized after setting the sub-index. It is not allowed to change the value while the PDO exists (bit 31 of sub-index 1 is set to 0). An attempt is responded with the SDO abort transfer service (abort code 0601 000 $0<sub>h</sub>$ , unsupported access to an object).

**1600h – 1603<sup>h</sup>**

Receive PDO mapping parameter (RPDO1 to RPDO4).

 $1A00<sub>h</sub> - 1A03<sub>h</sub>$ 

Transmit PDO mapping parameter (TPDO1 to TPDO4).

Sub-index 0 contains the number of valid object entries within the mapping record. The number of valid object entries is the number of the application objects that are received with the corresponding PDO. Up to 8 mapping records are reserved for each PDO.

Sub-index from  $1<sub>h</sub>$  to  $8<sub>h</sub>$  contains the information of the mapped application objects:

![](_page_21_Picture_280.jpeg)

An attempt to change the value of an object entry to any value that is not supported is responded with the SDO abort transfer service. The cause for a not supported value could be the mapping (index and sub-index) of a non-existing application object, a wrong length for the mapped application object, or a wrong length for the PDO at all. The index and sub-index may reference simple data types (objects  $0.002<sub>h</sub>$  to  $0.007<sub>h</sub>$ ) for the dummy mapping.

The following procedure is used for re-mapping, which may take place during the NMT state Preoperational and during the NMT state Operational:

- 1. Destroy PDO by setting bit 31 (valid) to 1 of sub-index  $1<sub>h</sub>$  of the according PDO communication parameter.
- 2. Disable mapping by setting sub-index  $0<sub>h</sub>$  to 0.
- 3. Modify mapping by changing the values of the corresponding sub-indexes.
- 4. Enable mapping by setting sub-index  $0<sub>h</sub>$  to the number of mapped objects.
- 5. Create PDO by setting bit 31 (valid) to 0 of sub-index  $1<sub>h</sub>$  of the according PDO communication parameter.

When mapping is disabled (step 2) the corresponding PDO is destroyed automatically (step 1). At the same time, re-creating of the PDO (step 5) must be executed explicitly.

If during step 3 the device detects that index and sub-index of the mapped object does not exist or the object cannot be mapped, it responds with the SDO abort transfer service (abort code 0604 004 $1<sub>h</sub>$ , object cannot be mapped to the PDO). If during step 4 the device detects that the PDO mapping is not valid or not possible, it responds with the SDO abort transfer service (abort codes

0604 0041 $<sub>h</sub>$ , object cannot be mapped to the PDO or 0604 004 $2<sub>h</sub>$ , the number and length of the</sub> objects to be mapped would exceed PDO length).

If the device receives a PDO that is having more data bytes than the number of mapped data bytes, then the device uses the first data bytes up to the mapped data length. If the device receives a PDO that is having less data bytes than the number of mapped data bytes, then the device initiates the EMCY with the error code  $8210<sub>h</sub>$  (PDO not processed due to length error).

#### Default IO Remote PDO mapping.

RPDO1 (digital outputs):

![](_page_21_Picture_281.jpeg)

#### TPDO1 (digital inputs):

![](_page_22_Picture_352.jpeg)

#### RPDO2 (digital counters reset):

![](_page_22_Picture_353.jpeg)

#### TPDO2 to TPDO4 (logical counters 32 bit):

![](_page_22_Picture_354.jpeg)

#### RPDO2, RPDO3 (analog outputs 16 bit):

![](_page_22_Picture_355.jpeg)

#### TPDO2, TPDO3 (analog outputs 16 bit):

![](_page_22_Picture_356.jpeg)

![](_page_23_Picture_50.jpeg)

The number of mapped application objects depends on the IO Remote device type.

## 6. IO Remote device profile.

## 6.1 Device configuration objects.

#### **2000<sup>h</sup>**

IO Remote hardware configuration.

Sub-index 1: Number of digital inputs 8 bit: 0 to 2.

Sub-index 2: Number of digital outputs 8 bit: 0 to 2.

Sub-index 3: Number of analog inputs: 0 or 8.

Sub-index 4: Number of analog outputs: 0 or 8.

Sub-index 5, for analog I/O only: Analog I/O type index.

Sub-index 6, for analog I/O only: Analog I/O resolution, bit.

![](_page_25_Figure_1.jpeg)

6.2 Digital input module.

6.2.1 Standardized CiA 401 objects.

#### **6000<sup>h</sup>**

Read input 8-bit.

This object reads groups of one or two 8 input lines as 8-bit information.

#### **6002<sup>h</sup>**

Polarity input 8-bit. Default value:  $0<sub>h</sub>$ . This object defines the polarity of a group of 8 input lines. Input polarity can be inverted individually.  $1 =$  input inverted.  $0 =$  input not inverted.

#### **6005<sup>h</sup>**

Global interrupt enable digital input.

Default value: TRUE.

This object enables and disables globally the interrupt behavior (TPDO transmission) without changing the interrupt masks (objects  $6006<sub>h</sub>$ ,  $6007<sub>h</sub>$ ,  $6008<sub>h</sub>$ ).

TRUE = global interrupt enabled.

 $FALSE = global$  interrupt disabled.

#### **6006<sup>h</sup>**

Interrupt mask any change 8-bit.

Default value:  $FF<sub>h</sub>$ .

This object determines, which input port lines activate an interrupt by positive or/and negative edge detection.

 $1 =$  interrupt enabled.

 $0 =$  interrupt disabled.

#### **6007<sup>h</sup>**

Interrupt mask low-to-high 8-bit.

Default value:  $0<sub>h</sub>$ .

This object determines, which input port lines activate an interrupt by positive edge detection (logical 0 to 1). Done for groups of 8 lines. The values are in an "OR" connection to the values of  $6006<sub>h</sub>$  object (interrupt mask any change 8-bit). If inputs are inverted by  $6002<sub>h</sub>$  object (polarity input 8-bit), the positive logical edge corresponds to negative physical edge.

 $1 =$  interrupt enabled.

 $0 =$  interrupt disabled.

#### **6008<sup>h</sup>**

Interrupt mask high-to-low 8-bit.

Default value: 0h.

This object determines, which input port lines activate an interrupt by negative edge detection (logical 1 to 0). Done for groups of 8 lines. The values are in an "OR" connection to the values of  $6006<sub>h</sub>$  object (interrupt mask any change 8-bit). If inputs are inverted by  $6002<sub>h</sub>$  object (polarity input 8-bit), the negative logical edge corresponds to positive physical edge.

 $1 =$  interrupt enabled.

 $0 =$  interrupt disabled.

![](_page_27_Figure_1.jpeg)

## 6.3 Digital counters module.

6.3.1 Manufacturer objects.

#### **2020<sup>h</sup>**

Mapping of the physical and logical counters. Default value: 1 to 6 for sub-indexes 1 to 6. This object allows to reassign physical counters without TPDO remapping.

#### **2021<sup>h</sup>**

Read logical counter 32-bit unsigned.

This object reads the value of the 32-bit logical counter. Only logical counters can be mapped into TPRO.

#### **2022<sup>h</sup>**

Physical counters reset mask. Bits 0 to 15 of the mask reset physical counters 1 to 16. This object can be mapped into RPDO.  $1$  = counter is reset.  $0 =$  counter is not reset.

#### **2402<sup>h</sup>**

Read or set physical counter 32-bit unsigned. The number of physical counters coincides with the number of digital input bits (0, 8 or 16). On write access the counter is being set to the downloaded value.

#### **2421<sup>h</sup>**

Physical counter interrupt trigger selection.

Default value: 7<sub>h</sub>.

This object determines, which events shall cause an interrupt for a specific counter. All bits set to 1 trigger the corresponding physical counter.

![](_page_28_Picture_213.jpeg)

#### **2422<sup>h</sup>**

Physical counter interrupt source.

This object determines, which physical counter has produced an interrupt. Bits set relate to the number of counters that have produced interrupts. The bits are reset automatically after read by SDO.

 $1$  = interrupt produced.

 $0 =$  no interrupt produced.

#### **2423<sup>h</sup>**

Counters global interrupt enable.

Default value: FALSE.

This object enables and disables globally the interrupt behavior (TPDO transmission) without changing the interrupt mask (object  $2421<sub>b</sub>$ ).

TRUE = global interrupt enabled.

 $FALSE = global$  interrupt disabled.

#### **2424<sup>h</sup>**

Physical counter interrupt upper limit.

Default value:  $0<sub>h</sub>$ .

If enabled (see object  $2423<sub>h</sub>$ ), an interrupt is triggered when counting is equal or rises above the given value. As long as the trigger condition is met, every change of the counting data generates a new interrupt, if there is no additional trigger condition, e.g. a counter interrupt delta (object  $2426<sub>h</sub>$ ).

#### **2426<sup>h</sup>**

Physical counter interrupt delta.

Default value: 0h.

This object sets the delta value (rising above the last communicated value) for interrupt-enabled physical counters (see objects  $2421<sub>h</sub>$ ,  $2423<sub>h</sub>$ ).

![](_page_29_Figure_1.jpeg)

## 6.4 Digital output module.

6.4.1 Standardized CiA 401 objects.

#### **6200<sup>h</sup>**

Write output 8-bit. Default value: 0h. This object sets groups of one or two 8 output lines as 8-bit information.

#### **6202<sup>h</sup>**

Change polarity output 8-bit. Default value: 0h.  $1 =$  output inverted.  $0 =$  output not inverted.

#### **6206<sup>h</sup>**

Error mode output 8-bit. Default value: FF<sub>h.</sub> This object indicates, whether an output is set to a pre-defined error value (object  $6207<sub>h</sub>$ ) in case of an internal device failure or a 'Stop Remote Node' indication.  $1 =$  output value shall take the pre-defined condition specified in 6207 $<sub>h</sub>$  object.</sub>  $0 =$  output value shall be kept if an error occurs.

#### **6207<sup>h</sup>**

Error value output 8-bit.

Default value:  $0<sub>h</sub>$ .

On condition that the corresponding error mode is active, device failures set the outputs to the value configured by this object.

 $0 =$  output shall be set to '0' in case of fault, if object 6206<sub>h</sub> is enabled.

 $1 =$  output shall be set to '1' in case of fault, if object 6206<sub>h</sub> is enabled.

#### **6208<sup>h</sup>**

Filter mask output 8-bit.

Default value: FF<sub>h.</sub>

This object defines an additional configurable output filter mask for a group of 8 outputs.

 $1 =$  output shall be set to the received output value.

 $0 =$  don't care, the received output value is neglected for the appropriated output channel, the old output value shall be kept.

#### 6.4.2 Manufacturer objects.

#### **2010<sup>h</sup>**

Status output 8-bit.

The object value is updated regardless of the method of EMCY processing (objects  $2011<sub>h</sub>$ ,  $2012<sub>h</sub>$ ).  $1 =$  output line short circuit.

 $0 =$  output O'K.

#### **2011<sup>h</sup>**

Inhibit time EMCY for digital output lines short circuit. Default value: 10000. Minimum value: 1000. Maximum value: 65535. The value is given in multiples of 100 mcS. Special value: 0. When the device detects short circuit at digital output lines, it tries to reset this condition and

initiates the EMCY with the error code  $2320<sub>h</sub>$  (short circuit at outputs). In case the short circuit is gone, bit 1 (current) of the error register is cleared (see object  $1001<sub>h</sub>$ )

If the object value is 0, EMCY is initiated with any change of the output lines status (object  $2010<sub>h</sub>$ ). When the inhibit time is other, then zero, emergency messages are transmitted regularly. The EMCY traffic with persistent short circuit shall be determined by both objects  $2011<sub>h</sub>$  and  $1015<sub>h</sub>$ . Manufacturer-specific error code of the R2DIO device EMCY message is filled with the output lines short circuit status. Byte 3 of the EMCY contains lines 1 to 8 status, byte 4 - lines 9 to 16 status.

#### **2012<sup>h</sup>**

Short circuit emergency mask output 8-bit.

Default value: FF<sub>h</sub>.

1 = EMCY is transmitted in the CAN network.

 $0 =$  short circuit is logged in the pre-defined error field (object 1003<sub>h</sub>) without producing EMCY.

#### 6.4.3 Error mode behavior.

The device transits to error mode in the following cases:

- 'Stop Remote Node' indication;
- $\cdot$  A serious device failure is detected, which is processed with the error behavior object 1029<sub>h</sub>.

Digital outputs are returned to regular maintenance mode with 'Start Remote Node' or 'Reset Node' indication.

In the error mode an attempt to write objects  $6200<sub>h</sub>$ ,  $6202<sub>h</sub>$ ,  $6206<sub>h</sub>$ ,  $6207<sub>h</sub>$  or  $6208<sub>h</sub>$  is refused and responded with the SDO abort transfer service (abort code 0800 0022h, data cannot be transferred or stored to the application because of the present device state). If the device is in the NMT state Operational, EMCY is also initiated with the error code  $FF80<sub>h</sub>$  (the device is in the error mode). If object 6200h is updated with RPDO, it is discarded. When exiting the error mode, error register (object  $1001<sub>h</sub>$ ) is reset.

![](_page_32_Figure_1.jpeg)

6.5 Analog input module.

6.5.1 Standardized CiA 401 objects.

#### **6401<sup>h</sup>**

Read analog input 16-bit.

This object reads the value of the 16-bit input channel. The value is left adjusted.

#### **6403<sup>h</sup>**

Read analog input float.

This object reads the float value of the input channel. The float value is calculated by the following formula:

(Float value) = (integer value)  $*$  (input scale) + (offset value)

#### or

(Object  $6403_h$ ) = (object  $6401_h$ ) \* (object  $642F_h$ ) + (object  $642E_h$ )

#### **6421<sup>h</sup>**

Analog input interrupt trigger selection.

Default value: 7h.

This object determines, which events shall cause an interrupt for a specific channel. All bits set to 1 trigger the corresponding analog input.

![](_page_32_Picture_173.jpeg)

![](_page_33_Picture_252.jpeg)

#### **6422<sup>h</sup>**

Analog input interrupt source.

This object determines, which channel has produced an interrupt. Bits set relate to the number of any channels that have produced interrupts. The bits are reset automatically after read by SDO.  $1 =$  interrupt produced.

 $0 =$  no interrupt produced.

#### **6423<sup>h</sup>**

Analog input global interrupt enable.

Default value: FALSE.

This object enables and disables globally the interrupt behavior (TPDO transmission) without changing the interrupt mask (object  $6421<sub>h</sub>$ ).

 $TRUE = global$  interrupt enabled.

 $FALSE = global$  interrupt disabled.

#### **6424<sup>h</sup>**

Analog input interrupt upper limit integer.

Default value:  $0<sub>h</sub>$ .

If enabled (see object  $6423<sub>h</sub>$ ), an interrupt is triggered when the analog input is equal or rises above the given value. As long as the trigger condition is met, every change of the analog input data generates a new interrupt, if there is no additional trigger condition, e.g. an input interrupt delta (object  $6426<sub>h</sub>$ ).

#### **6425<sup>h</sup>**

Analog input interrupt lower limit integer.

Default value:  $0<sub>h</sub>$ .

If enabled (see object  $6423<sub>h</sub>$ ), an interrupt is triggered when the analog input falls below the given value. As long as the trigger condition is met, every change of the analog input data generates a new interrupt, if there is no additional trigger condition, e.g. an input interrupt delta (object  $6426<sub>h</sub>$ ).

#### **6426<sup>h</sup>**

Analog input interrupt delta unsigned.

Default value:  $0<sub>h</sub>$ .

This object sets the delta value (rising above or falling below the last communicated value) for interrupt-enabled analog inputs (see objects  $6421<sub>h</sub>$ ,  $6423<sub>h</sub>$ ).

#### **642E<sup>h</sup>**

Analog input offset float. Default value: 0.0 This object sets the offset in float format for input data (object  $6403<sub>h</sub>$ ):  $(Object 6403<sub>h</sub>) = (object 6401<sub>h</sub>) * (object 642F<sub>h</sub>) + (object 642E<sub>h</sub>)$ 

#### **642F<sup>h</sup>**

Analog input pre-scaling float. Default value: 1.0 This object sets the pre-scaling in float format for input data (object  $6403<sub>h</sub>$ ):  $(Object 6403<sub>h</sub>) = (object 6401<sub>h</sub>) * (object 642F<sub>h</sub>) + (object 642E<sub>h</sub>)$ 

#### 6.5.2 Manufacturer objects.

#### **2001<sup>h</sup>**

Analog inputs range index. Equal for all analog inputs.

![](_page_34_Picture_157.jpeg)

#### **2002<sup>h</sup>**

Analog inputs rate (SpS) index. Equal for all analog inputs.

![](_page_34_Picture_158.jpeg)

![](_page_35_Figure_1.jpeg)

## 6.6 Analog output module.

6.6.1 Standardized CiA 401 objects.

#### **6411<sup>h</sup>**

Write analog output 16-bit.

This object writes the value to the 16-bit output channel. The value shall be always left adjusted.

#### **6443<sup>h</sup>**

Analog output error mode.

Default value: 1.

This object defines, whether an output is set to a pre-defined error value (object  $6444<sub>h</sub>$ ) in case of an internal device failure or a 'Stop remote node' indication.

1 = reverts to error value integer (object  $6444<sub>h</sub>$ ).

 $0 =$  actual value rest.

#### **6444<sup>h</sup>**

Analog output error value integer.

Default value: 0.

On condition that the corresponding error mode is active (object  $6443<sub>h</sub>$ ), device failures set the outputs to the value configured by this object.

6.6.2 Manufacturer objects.

#### **2001<sup>h</sup>**

Analog outputs range index. Determined for each analog output.

![](_page_36_Picture_253.jpeg)

#### **2018<sup>h</sup>**

Analog outputs status.

The object value is updated regardless of the method of EMCY processing (objects  $2019<sub>h</sub>$ ,  $201A<sub>h</sub>$ ,  $201B_h$ ).

1 = output line short circuit (voltage output) or load dump (current output).

 $0 =$  output O'K.

#### **2019<sup>h</sup>**

Inhibit time EMCY for the analog outputs short circuit or load dump.

Default value: 10000.

Minimum value: 1000.

Maximum value: 65535.

The value is given in multiples of 100 mcS.

Special value: 0.

When the device detects short circuit (voltage outputs) or load dump (current outputs), it initiates EMCY with the error code  $2320<sub>h</sub>$  (short circuit at outputs) or  $2330<sub>h</sub>$  (load dump at outputs). In case the error condition is gone, bit 1 (current) of the error register is cleared (see object  $1001<sub>h</sub>$ ) If the object value is 0, EMCY is initiated with any change of the analog outputs status (object  $2018<sub>h</sub>$ ). When the inhibit time is other, then zero, Emergency messages are transmitted regularly. The EMCY traffic with persistent analog outputs error shall be determined by both objects  $2019<sub>h</sub>$ and 1015h. Byte 3 of the manufacturer-specific error code contains analog outputs 1 to 8 status.

#### **201A<sup>h</sup>**

Short circuit emergency mask for the analog outputs.

Default value: FF<sub>h</sub>.

 $1 =$  EMCY is transmitted in the CAN network.

 $0 =$  short circuit is logged in the pre-defined error field (object 1003<sub>h</sub>) without producing EMCY.

#### **201B<sup>h</sup>**

Load dump emergency mask for the analog outputs.

Default value: FF<sub>h.</sub>

1 = EMCY is transmitted in the CAN network.

 $0 =$ load dump is logged in the pre-defined error field (object 1003<sub>b</sub>) without producing EMCY.

#### **2030<sup>h</sup>**

Slew rate update clock index. Default value: 0. Objects  $2030<sub>h</sub>$  and  $2031<sub>h</sub>$  define the rate of change of the analog output value. Slew rate control is not supported for the devices, that have manufacturer status register value  $00000001<sub>h</sub>$  (see object 1002<sub>h</sub>).

![](_page_37_Picture_272.jpeg)

#### **2031<sup>h</sup>**

Slew rate step size index.

Default value: 0.

Objects  $2030<sub>h</sub>$  and  $2031<sub>h</sub>$  define the rate of change of the analog output value.

Slew rate control is not supported for the devices, that have manufacturer status register value 00000001<sub>h</sub> (see object 1002<sub>h</sub>).

![](_page_37_Picture_273.jpeg)

6.6.3 Error mode behavior.

The device transits to error mode in the following cases:

- 'Stop Remote Node' indication;
- A serious device failure is detected, which is processed with the error behavior object  $1029<sub>h</sub>$ .

Analog outputs are returned to regular maintenance mode with 'Start Remote Node' or 'Reset Node' indication.

In the error mode an attempt to write objects  $6411<sub>h</sub>$ ,  $6443<sub>h</sub>$ , and  $6444<sub>h</sub>$  is refused and responded with the SDO abort transfer service (abort code 0800 0022h, data cannot be transferred or stored to the application because of the present device state). If the device is in the NMT state Operational, EMCY is also initiated with the error code FF80<sub>h</sub> (the device is in the error mode). If object 6411<sub>h</sub> is updated with RPDO, it is discarded. When exiting the error mode, error register (object 1001h) is reset.

## 7. IO Remote indicator specification.

IO Remote indication complies with CiA 303 part 3 v. 1.4. Bicolor Red/Green status LED is used. Red LED indication is of higher priority then the Green one.

![](_page_39_Picture_135.jpeg)

## 7.1 Error LED (red).

## 7.2 Run LED (green).

![](_page_39_Picture_136.jpeg)

Both LEDs are off when CAN Node-ID or CAN bit rate index is invalid (the device does not start). If the device receives invalid NMT command, both LEDs turn off, while IO Remote NMT state is not changed.

## 8. CANopen error codes.

## 8.1 SDO abort codes.

![](_page_40_Picture_273.jpeg)

![](_page_41_Picture_188.jpeg)

## 8.2 Emergency error codes.

![](_page_42_Picture_95.jpeg)

![](_page_42_Picture_96.jpeg)

Color marked are manufacturer-specific error codes.

Errors 6180<sub>h</sub>, 6190<sub>h</sub>, 61A0<sub>h</sub> 61A1<sub>h</sub> are listed in the pre-defined error field (object 1003<sub>h</sub>), but do not initiate EMCY, because the Emergency service can not be executed.

## 9. Generic pre-defined connection set.

![](_page_43_Picture_306.jpeg)

## 9.1 Broadcast objects.

## 9.2 Peer-to-peer objects.

![](_page_43_Picture_307.jpeg)

## 9.3 Other objects.

![](_page_43_Picture_308.jpeg)

## 9.4 Restricted CAN-IDs.

Such a restricted CAN-ID shall not be used as a CAN-ID by any configurable communication object, neither for SYNC, TIME, EMCY, PDO and SDO.

![](_page_43_Picture_309.jpeg)

![](_page_44_Picture_27.jpeg)

## 10. Tools for IO Remote module family.

IO Remote configuration and testing tools are fulfilled as DLL plug-ins for the [CANwise](http://can.marathon.ru/page/prog/canwise) program.

### 10.1 DCF based configuration.

Plug-in file: CANopenDCF.dll Plug-in name: Device Configuration Manager Reference guide: CANopen\_DCF.pdf

## 10.2 Digital I/O and counters tool.

Plug-in file: CANopenR2DIO.dll Plug-in name: R2DIO digital I/O toolkit Version 1.8.x

 $\mathbb{R}^n$  is called  $\mathbb{R}^n$ 

Digital I/O tool presents two application windows and a number of control buttons:

![](_page_45_Picture_98.jpeg)

The top window allows to manage the device digital inputs, counters and digital outputs. The bottom one is used to describe the device type and display its status.

To start working with CANwise:

- set CAN network bitrate if needed;
- run CANwise, clicking 'Start' button;

Then specify CAN node-ID and click 'R2DIO node' button. Upon successful detection of the R2DIO device its configuration is checked and heartbeat protocol activated.

Each digital input can be in the state OFF or state ON. For digital outputs three states are possible: OFF, ON and short circuit (CS). Short circuit state can only occur when the output is in the ON state.

![](_page_46_Picture_178.jpeg)

![](_page_46_Picture_179.jpeg)

In normal mode PDO protocol is used to read digital inputs and write digital outputs. PDO service is executed if the device is in the Operational NMT state. 'Read all (SDO)' and 'Write OUTs (SDO)' buttons use SDO service, which is executed if the device is in the Operational or Pre-operational NMT state.

Digital inputs, counters and digital outputs table:

![](_page_46_Picture_180.jpeg)

![](_page_47_Picture_80.jpeg)

The device type and status window.

![](_page_47_Picture_81.jpeg)

## 10.3 Analog I/O tool.

Plug-in file: CANopenR2AIO\_16.dll Plug-in name: R2AIO 16 bit toolkit Version 1.8 x

Analog I/O tool presents two application windows and a number of control buttons:

![](_page_48_Picture_105.jpeg)

The top window shows the device analog inputs or allows to control the analog outputs. The bottom one is used to describe the device type and display its status.

To start working with CANwise:

- set CAN network bitrate if needed:
- run CANwise, clicking 'Start' button;

Then specify CAN node-ID and click 'R2AIO node' button. Upon successful detection of the R2AIO device its configuration is checked and heartbeat protocol activated.

The value of analog outputs shall be left adjusted. Analog output status is displayed to the right of its spin button entry field. Green mnemonic indicates normal state of outputs, red one – short circuit at voltage outputs or load dump at current outputs.

Control buttons.

![](_page_48_Picture_106.jpeg)

![](_page_49_Picture_128.jpeg)

In normal mode PDO protocol is used to read analog inputs and write analog outputs. PDO service is executed if the device is in the Operational NMT state. 'Read (SDO)' and 'Write (SDO)' buttons use SDO service, which is executed if the device is in the Operational or Pre-operational NMT state.

The device type and status window.

![](_page_49_Picture_129.jpeg)